## ONLINE: INTRODUCTION AND LEARNING OBJECTIVES

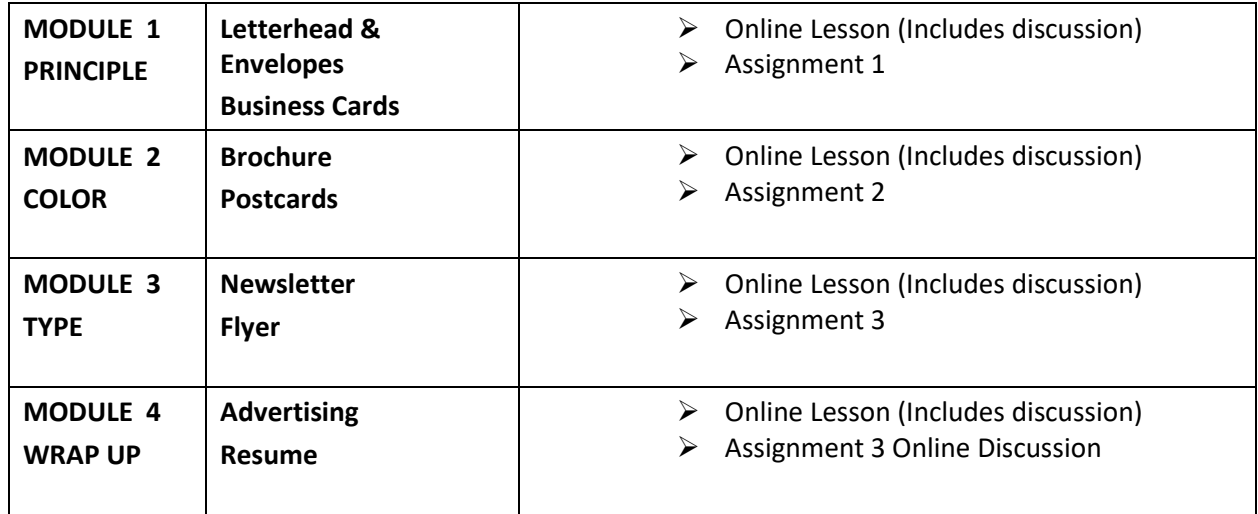

## **CHAPTER 8 Learning Objectives and Online Assignments**

## **CHAPTER 1 – 15 Introduction & Learning Objectives**

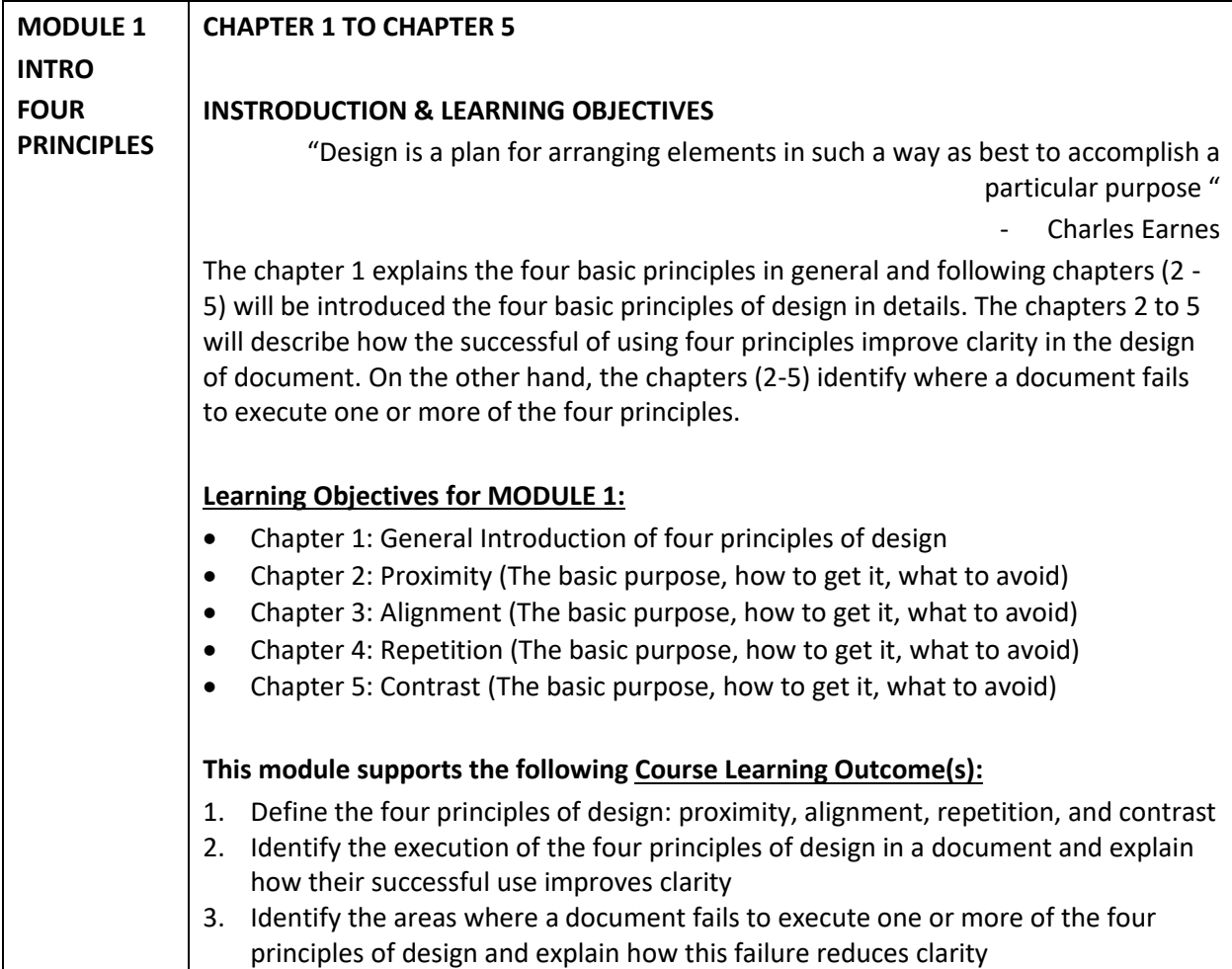

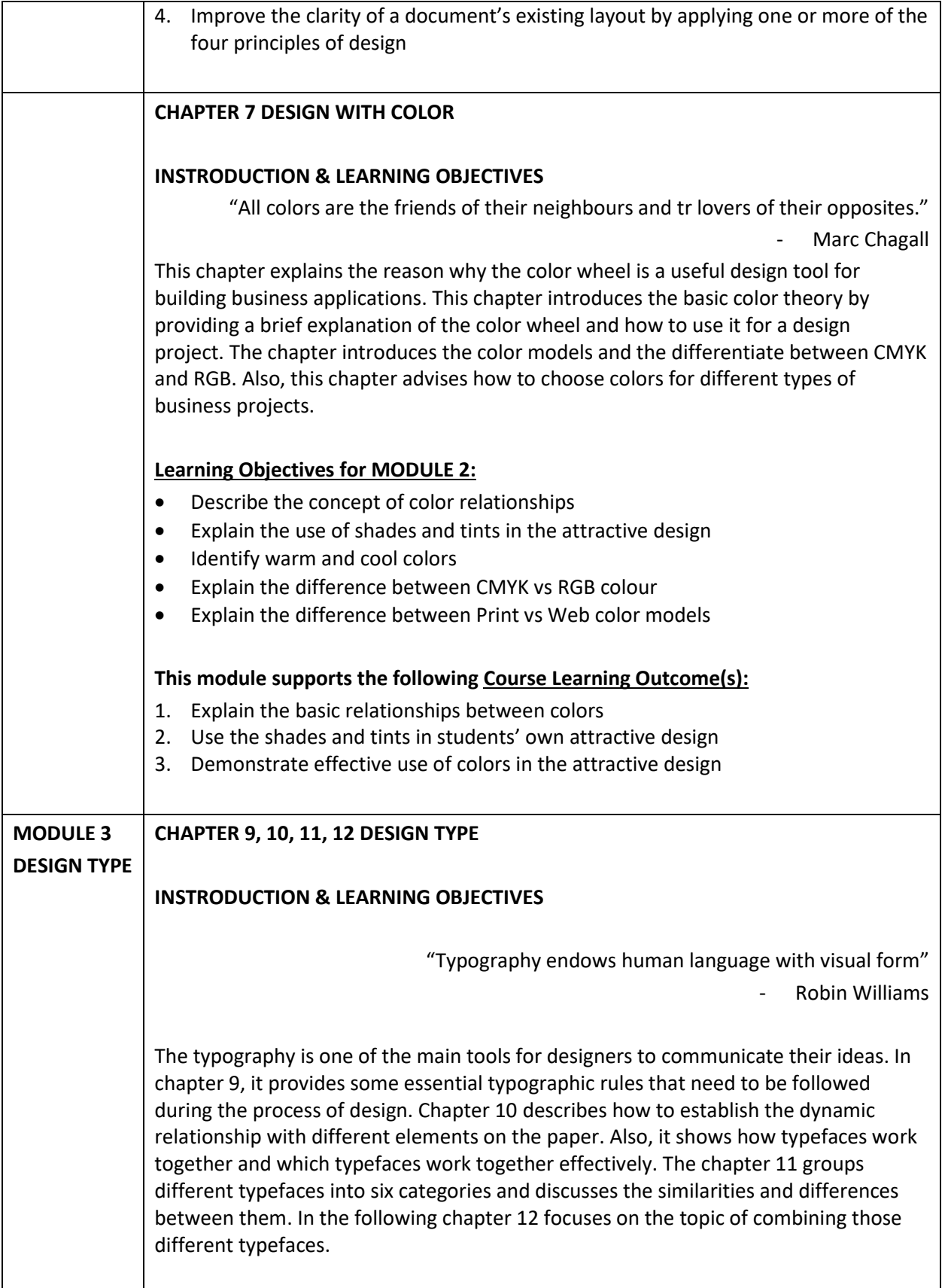

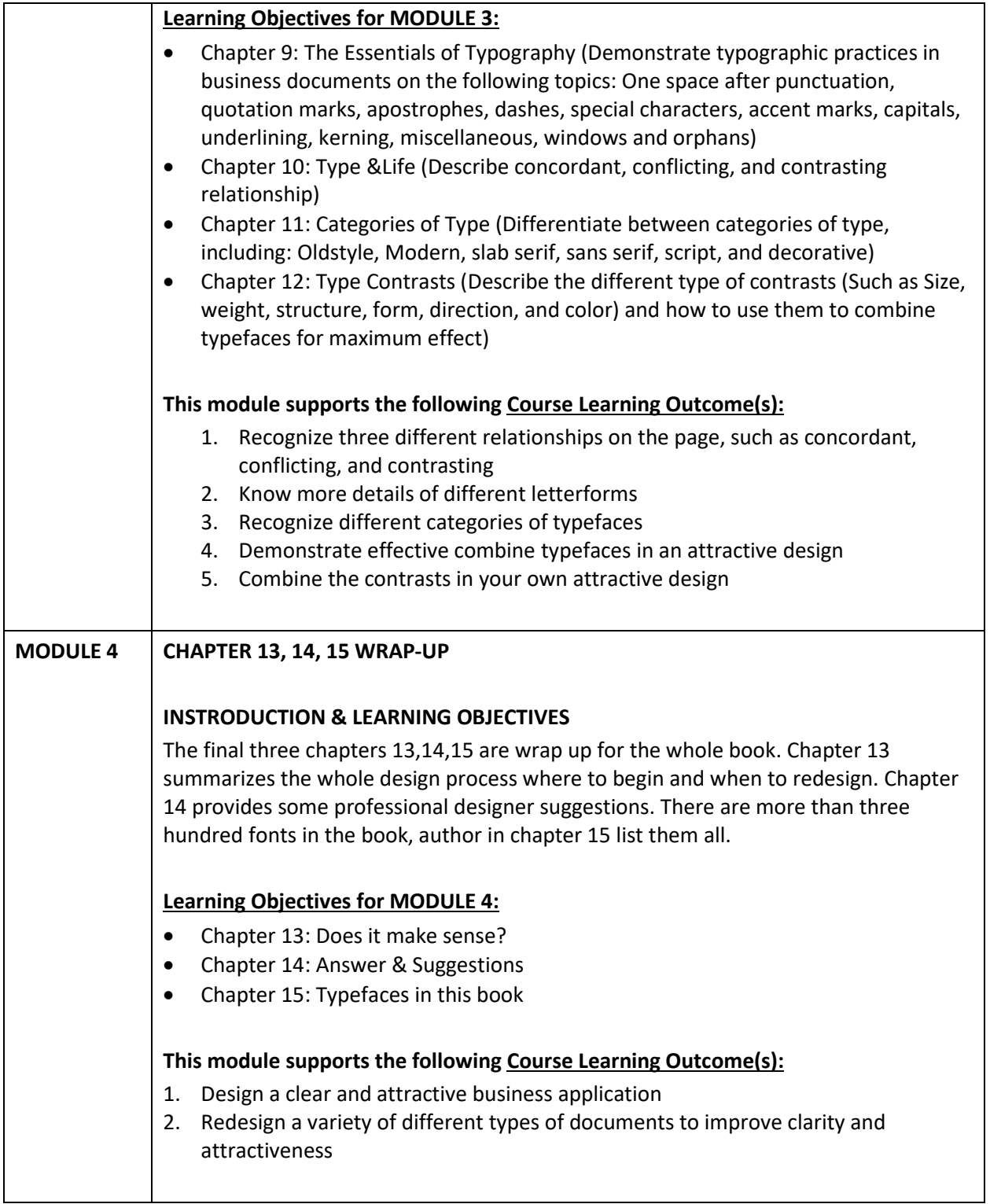